Downgrade Attacks by Example How Compatibility breaks Security

Michael Rodler (@f0rki)

<span id="page-0-0"></span>2012-01-21

#### about me

- $\triangleright$  @f0rki, <http://f0rki.at>
- ▶ Student "Sichere Informationssysteme Bachelor" at FH Hagenberg
	- $\blacktriangleright$  5th semester
- ► Member of Hagenberger Kreis and CTF Team
- $\blacktriangleright$  Helps organize Security Forum
	- **Annual security conference at Hagenberg**
	- $\blacktriangleright$  18./19. April 2012
	- $\blacktriangleright$  <www.securityforum.at>
- $\blacktriangleright$  In every application layer protocol there's some kind of Handshake
- $\blacktriangleright$  Negotiation of common...
	- $\blacktriangleright$  ... protocol version
	- $\blacktriangleright$  ... protocol features
	- $\blacktriangleright$  ... crypto algorithms
	- $\blacktriangleright$  ... etc.
- $\triangleright$  Man-in-the-middle (e.g. arp spoofing, fake ra, etc.)
- $\blacktriangleright$  Attacker can alter traffic
- $\triangleright$  Man-in-the-middle (e.g. arp spoofing, fake ra, etc.)
- $\blacktriangleright$  Attacker can alter traffic

### Downgrade Attack

The attacker acts as a proxy and alters the communication so that no or weaker security features are used by the client, the server or both.

- riangleright published 1994 a long time ago
- had some serious security issues [\[7\]](#page-50-1)
	- $\triangleright$  was fixed in SSL 3.0 in 1995
- $\blacktriangleright$  Vulnerable to some kind of downgrade attack  $^1$
- $\triangleright$  No integrity protection of handshake messages

 $^1$ called Ciphersuite Rollback Attack back then

 $\blacktriangleright$  Replace Cipher Specs sent by client with weakest cipher suite

 $\triangleright$  Replace Cipher Specs sent by client with weakest cipher suite

```
SSLv2 Record Layer: Client Hello
Length: 28
  Handshake Message Type: Client Hello (1)
  \lceil \dots \rceilCipher Specs (X specs)
     Cipher Spec: SSL2 DES 64 CBC WITH MD5 (0 \times 060040)\lceil \ldots \rceilChallenge
```
- $\blacktriangleright$  Integrity protection of handshake introduced
- $\blacktriangleright$  Handshake ends with:
	- $\triangleright$  change cipher spec change to negotiated parameters
	- $\triangleright$  finished hash over handshake, key material
- $\blacktriangleright$  need to check hash in finished message
	- $\blacktriangleright$  detects tampering of handshake messages

... yeah right ...

- $\blacktriangleright$  E-Mail is much older than SSL/TLS
	- $\blacktriangleright$  First SMTP RFC in 1982
- $\blacktriangleright$  Security introduced later
	- ▶ RFC for STARTTLS extension to SMTP in 2002
- $\blacktriangleright$  Compatibility is essential

### $\blacktriangleright$  explicit TLS

- $\triangleright$  STARTTLS, STLS commandos
- $\triangleright$  Client requests switching to TLS secured connection

## $\blacktriangleright$  implicit TLS

- $\blacktriangleright$  imaps, pops
- $\blacktriangleright$  no attack vector here
- ∗ OK [ CAPABILITY IMAP4rev1 LITERAL+ SASL−IR LOGIN−REFERRALS ID ENABLE IDLE STARTTLS LOGINDISABLED] Dovecot ready.
- 1 STARTTLS
- 1 OK Begin TLS negotiation now.
- $<$  TLS Handshake  $>$
- ∗ OK [ CAPABILITY IMAP4rev1 LITERAL+ SASL−IR LOGIN−REFERRALS ID ENABLE IDLE STARTTLS LOGINDISABLED] Dovecot ready.
- 1 STARTTLS
- 1 OK Begin TLS negotiation now.
- TLS Handshake  $>$

- ▶ Attacker strips out STARTTLS and LOGINDISABLED
- $\triangleright$  tricks client into thinking that the server does not support STARTTLS

```
S: +OK Dovecot ready.
C: CAPA
S: +OKS: CAPA
S: [\ldots]S: STLS
{\sf S} : .
C: STLS
S: +OK Begin TLS negotiation now.
< TLS Handshake >
```

```
S: +OK Dovecot ready.
C: CAPAS: +OKS: CAPA
S: [\ldots]S: STLS
S:C \cdot STLSS: +OK Begin TLS negotiation now.
< TLS Handshake >
```
- $\blacktriangleright$  Attacker strips out STLS
- $\triangleright$  tricks client into thinking that the server does not support STLS

```
S: 220 testmailer ESMTP Postfix (Ubuntu)
C: EHLO [10.42.42.2]
S: 250-testmailer
S: [...]
S : 250−STARTTLS
C: STARTTLS
S: 220 2.0.0 Ready to start TLS
< TLS Handshake >
```

```
S: 220 testmailer ESMTP Postfix (Ubuntu)
C: EHLO [10.42.42.2]S: 250-testmailer
S: [\ldots]S : 250−STARTTLS
C: STARTTLS
S: 220 2.0.0 Ready to start TLS
< TLS Handshake >
```
 $\blacktriangleright$  Attacker strips out STARTTLS

 $\triangleright$  tricks client into thinking that the server does not support STARTTLS

- $\blacktriangleright$  nothing new
- $\triangleright$  Attack is descirbed in "Security Considerations" of RFCs
- $\triangleright$  Responsiblity is at the client, to abort insecure connections
- $\blacktriangleright$  nothing new
- $\triangleright$  Attack is descirbed in "Security Considerations" of RFCs
- Responsiblity is at the client, to abort insecure connections

# Mail Clients

- $\blacktriangleright$  Thunderbird  $>$  3 good
- $\triangleright$  Outlook 2007 has "automatic" setting  $==$  bad
- $\triangleright$  Windos Live Mail IMAP/POP: no support, SMTP: bad
- Apple Mail  $(v3.6)$  no support
- $\triangleright$  Pegasus Mail good, SMTP: bad
- $\blacktriangleright$  don't use plaintext auth
- $\triangleright$  use PGP or S/MIME for end-to-end encryption
- $\triangleright$  use implicit TLS, e.g. imaps, pops
- $\blacktriangleright$  most client software behaves correct anyway
- $\blacktriangleright$  no real risk here
- $\triangleright$  Default is browsing over unsecured http:// connection
- $\triangleright$  Users get redirected to https:// via
	- $\blacktriangleright$  links in html
	- $\blacktriangleright$  302 Redirects
	- ▶ Connection: Upgrade Header
- $\triangleright$  As with STARTTLS, this happens in unsecured traffic

sslstrip by Moxie Marlinspike (presented at BlackHat DC 2009) [\[1\]](#page-48-0) [\[2\]](#page-48-1)

- $\blacktriangleright$  http proxy
- $\triangleright$  strips out https links
- $\blacktriangleright$  keeps track of https only resources

sslstrip by Moxie Marlinspike (presented at BlackHat DC 2009) [\[1\]](#page-48-0) [\[2\]](#page-48-1)

- $\blacktriangleright$  http proxy
- $\triangleright$  strips out https links
- $\blacktriangleright$  keeps track of https only resources

# **Mitigation**

- $\blacktriangleright$  A smart user?
- $\blacktriangleright$  https only website

Paper/presentations by László Tóth [\[5\]](#page-49-0) [\[6\]](#page-49-1), Steve Ocepek and Wendel G. Henrique [\[3\]](#page-48-2)

## Oracle protocols

- $\blacktriangleright$  Proprietary protocols
	- $\blacktriangleright$  Specifications only for \$\$\$
	- $\blacktriangleright$   $\rightarrow$  hard to analyze
- $\blacktriangleright$  Transparent Network Substrate (TNS)
	- $\blacktriangleright$  simple/primitve protocol
	- $\triangleright$  Wireshark decoder exists
- Net8 or SQL\*Net
	- $\triangleright$  complex and obscure
	- $\triangleright$  no wireshark decoder (only partial implementation)
- $\blacktriangleright$  TNS transports Net8
- $\blacktriangleright$  Challenge-Response
- $\triangleright$  Used crypto algorithms changed with every release

### Oracle 8i

- $\blacktriangleright$  Server sends session key encrypted with DES, Key is oraclehash of the user password
- $\blacktriangleright$  Client sends user password encrypted with DES, Key is the session key

#### Oracle 9i

 $\triangleright$  Similar to 8i, but uses 3DES

# Oracle 10g/11g

- $\blacktriangleright$  Client/Server both send a session Key  $\rightarrow$  MD5(XOR(ServerKey, ClientKey))
- uses AES-128/192 in  $10g/11g$

### Problems

- $\triangleright$  DES is broken
- $\blacktriangleright$  Bruteforce attack
- $\triangleright$  Java Thin Client till Version 10 supports only 8i

Several Downgrade Attacks published [\[5\]](#page-49-0) [\[3\]](#page-48-2) [\[6\]](#page-49-1)

- $\triangleright$  Against old versions of Oracle 11 JDBC Driver
- $\blacktriangleright$  "Downgrade through Replay"
	- $\blacktriangleright$  Replace Handshake Packets with older Version
	- $\triangleright$  Combinations of versions and platforms behave differently
		- $\blacktriangleright$  many  $WTF$ ? moments...
- ▶ Attack against Oracle 10g Windows Client and Server
	- ▶ Downgrade to Oracle 8i level
	- $\blacktriangleright$  metasploit module release?

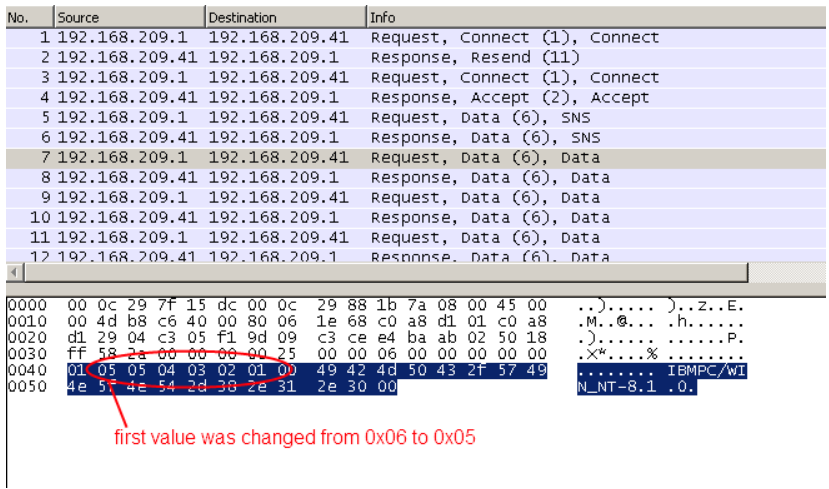

# Attack!

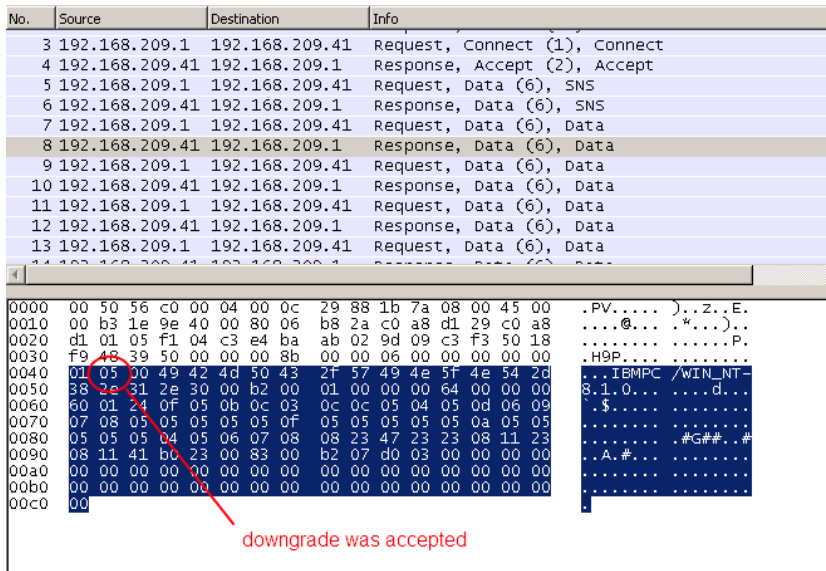

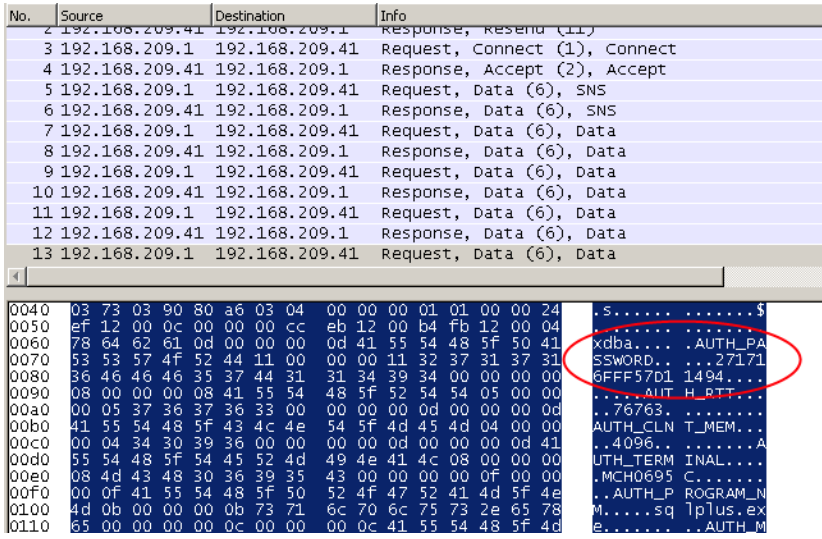

- $\triangleright$  Strong passwords
- $\blacktriangleright$  Keep Software up to date
	- $\blacktriangleright$  espescially JDBC driver
- $\triangleright$  Configure minimal accepted net8 version SQLNET.ALLOWED\_LOGON\_VERSION
- $\blacktriangleright$  (buy Oracle Advanced Security)
- ▶ (tunnel over SSH or SSL)

# Questions?

## ▶ Tabular Data Stream Protocol (TDS)

- $\triangleright$  Open Spezifikation [\[4\]](#page-49-2)
	- $\rightarrow$  not as painful as analyzing Oracle ;)
- $\triangleright$  Wireshark Decoder exists
- $\blacktriangleright$  Two types of authentication
	- $\blacktriangleright$  Native authentication
	- $\blacktriangleright$  Integrated/Windows authentication
- ▶ Authentication with "'Login7"' packet
- $\triangleright$  No cryptographic Challenge-Response, no crypto at all???
- $\blacktriangleright$  Password is obfuscated
	- $\triangleright$  no problem: obfuscation algorithm is in the standard
- ▶ Authentication with "'Login7"' packet
- $\triangleright$  No cryptographic Challenge-Response, no crypto at all???
- $\blacktriangleright$  Password is obfuscated
	- $\triangleright$  no problem: obfuscation algorithm is in the standard

but...

4 192.168.209.1 192.168.209.11 TDS7 pre-login message 5 192.168.209.11 192.168.209.1 Response 6 192.168.209.1 192.168.209.11 TDS7 pre-login message 7 192.168.209.11 192.168.209.1 TDS7 pre-login message 8 192.168.209.1 192.168.209.11 TDS7 pre-login message 9 192.168.209.11 192.168.209.1 TDS7 pre-login message 10 192.168.209.1 192.168.209.11 Unknown Packet Type: 23 [Unreassembled Packet] 11 192.168.209.11 192.168.209.1 Response[Unreassembled Packet] 12 192.168.209.1 192.168.209.11 SQL batch 13 192.168.209.11 192.168.209.1 Response[Unreassembled Packet]

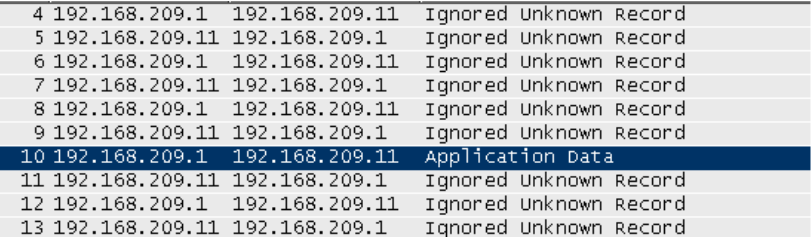

f

## ▶ SSL Handshake inside TDS Pre-Login packets

 $\triangleright$  SSL Certificate is not checked

- $\triangleright$  SSL Handshake inside TDS Pre-Login packets
	- $\triangleright$  SSL Certificate is not checked
- $\blacktriangleright$  First Pre-Login packet
	- $\triangleright$  Sends protocol version, features, etc.
	- $\triangleright$  One field is called "'Encryption"' :)

## $\triangleright$  SSL Handshake inside TDS Pre-Login packets

 $\triangleright$  SSL Certificate is not checked

### $\blacktriangleright$  First Pre-Login packet

- $\triangleright$  Sends protocol version, features, etc.
- $\triangleright$  One field is called "'Encryption"' :)

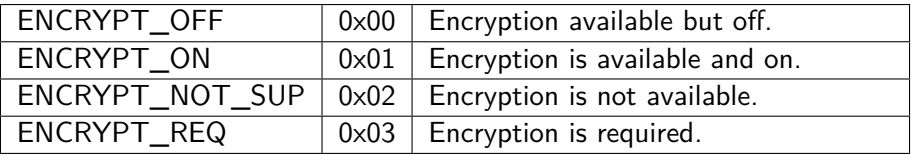

- 1. MITM Attack
- 2. Transparent "TDS-Proxy" as metasploit module
	- ▶ Sets "Encryption" field to "ENCRYPT\_NOT\_SUP"
- 3. ???
- 4. PROFIT!!!

# Demo!

### $\blacktriangleright$  use Windows Integrated Authentication

- $\blacktriangleright$  default during setup
- $\triangleright$  Microsofts recomendation
- ▶ use "Force Encryption" option at server
- $\blacktriangleright$  force encryption on client

### $\blacktriangleright$  use Windows Integrated Authentication

- $\blacktriangleright$  default during setup
- Microsofts recomendation
- $\triangleright$  use "Force Encryption" option at server
- $\triangleright$  force encryption on client

#### Responsible Disclosure  $\rightarrow$  Answer

"'Please note that SQL Server does not offer an option to enforce encryption of only the login packet (a.k.a. username & password), and at this point we have no plans to introduce such option."'

– Microsoft Incident Handler

# Mitigation in general

## Protocol Design

- Integrity protection of handshake messages
- Integrity more important than Confidentiality
	- $\triangleright$  no all or nothing
	- $\blacktriangleright$  allow Integrity protection without Encryption
- $\triangleright$  use TLS from the beginning

### Client/Server behaviour

- $\triangleright$  Abort connection on insufficient security
- $\blacktriangleright$  alert user
- $\blacktriangleright$  Ability to configure minimal version

# Any Questions?

# References I

- <span id="page-48-0"></span>F Moxie Marlinspike. New Tricks For Defeating SSL In Practice. URL: [https://www.blackhat.com/presentations/bh-dc-](https://www.blackhat.com/presentations/bh-dc-09/Marlinspike/BlackHat-DC-09-Marlinspike-Defeating-SSL.pdf)[09/Marlinspike/BlackHat-DC-09-Marlinspike-Defeating-](https://www.blackhat.com/presentations/bh-dc-09/Marlinspike/BlackHat-DC-09-Marlinspike-Defeating-SSL.pdf)[SSL.pdf](https://www.blackhat.com/presentations/bh-dc-09/Marlinspike/BlackHat-DC-09-Marlinspike-Defeating-SSL.pdf) (visited on 01/05/2011).
- <span id="page-48-1"></span>F Moxie Marlinspike. sslstrip. URL: <http://www.thoughtcrime.org/software/sslstrip/> (visited on  $01/05/2011$ ).
- <span id="page-48-2"></span>F Steve Ocepek and Wendel G. Henrique. Oracle, Interrupted: Stealing Sessions and Credentials. Tech. rep. 2010. URL: [https:](https://www.trustwave.com/downloads/spiderlabs/Trustwave-SpiderLabs-Oracle-Interrupted-Henrique-and-Ocepek.pdf) [//www.trustwave.com/downloads/spiderlabs/Trustwave-](https://www.trustwave.com/downloads/spiderlabs/Trustwave-SpiderLabs-Oracle-Interrupted-Henrique-and-Ocepek.pdf)[SpiderLabs-Oracle-Interrupted-Henrique-and-Ocepek.pdf](https://www.trustwave.com/downloads/spiderlabs/Trustwave-SpiderLabs-Oracle-Interrupted-Henrique-and-Ocepek.pdf) (visited on 11/16/2011).
- <span id="page-49-2"></span>. Tabular Data Stream Protocol Specificationn. 2011. url: <http://msdn.microsoft.com/en-us/library/cc448435.aspx> (visited on 11/16/2011).
- <span id="page-49-0"></span>F László Tóth. Downgrading the Oracle native authentication. Tech. rep. Price Waterhouse Coopers, Feb. 2007. URL: [http://www.pwc.com/en\\_HU/hu/services/assets/oraauthdg](http://www.pwc.com/en_HU/hu/services/assets/oraauthdg-pub.pdf)[pub.pdf](http://www.pwc.com/en_HU/hu/services/assets/oraauthdg-pub.pdf) (visited on  $11/16/2011$ ).
- <span id="page-49-1"></span>F László Tóth. Oracle Authentication. URL: [http:](http://soonerorlater.hu/download/hacktivity_lt_2009_en.pdf) [//soonerorlater.hu/download/hacktivity\\_lt\\_2009\\_en.pdf](http://soonerorlater.hu/download/hacktivity_lt_2009_en.pdf) (visited on 12/19/2011).

<span id="page-50-1"></span><span id="page-50-0"></span>David Wagner and Bruce Schneier. "Analysis of the SSL 3.0 protocol". In: Proceedings of the 2nd conference on Proceedings of the Second USENIX Workshop on Electronic Commerce - Volume 2. Oakland, California: USENIX Association, 1996, pp. 4–4. URL: <https://www.schneier.com/paper-ssl-revised.pdf> (visited on 11/16/2011).